## ધનતેરસ પૂજન

ડૉ. બાબાસાહેબ આંબેડકર ઓપન યુનિવર્સિટીમાં અભ્યાસ સિવાય સામાજિક પરંપરાને ધ્યાનમાં રાખીને અને દિવાળીનાં ધનતેરસ પૂજન પણ કરવામાં આવે છે. આ પરંપરા દીર્ધકાળથી યુનિવર્સિટીમાં ચાલી આવી છે. Extension Activities all  $2c$  ઓકટોબર  $201 \epsilon$  વસ્તુત: ધનતેરસના દિવસે ભગવાન ધનવંતરી તથા લક્ષ્મીજીનું પૂજન પણ થાય છે. પરંપરા મુજબ યુનિવર્સિટીના નાણાં અધિકારી શ્રીમતી શ્રુતિબેન પાઠકના શુભ હસ્તે સવારે ૯:૦૦ વાગ્યાથી શુભ મુર્હુતમાં પૂજન કાર્ય આરંભાયેલું હતું. જેમાં યુનિવર્સિટીના માનનીય કુલપતિશ્રી , કા.કુલસચિવશ્રી , સર્વે નિયામકો, અધિકારીઓ અને તમામ કમર્ચારીઓ જોડાયા હતાં. પૂજન કાર્યમાં ડૉ. મૌનસ ઠાકરે પૂજન વિધિ સુંદર રીતે સંપન્ન કરી હતી. પૂજન વિધિ બાદ પ્રસાદ લઈને નવા વર્ષની તથા દિપાવલી પર્વની શુભ કામનાઓ આપી સહુ છુટા પડ્યાં હતાં.

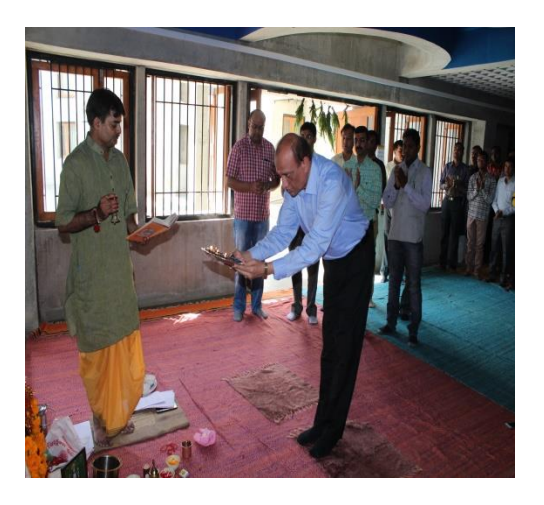

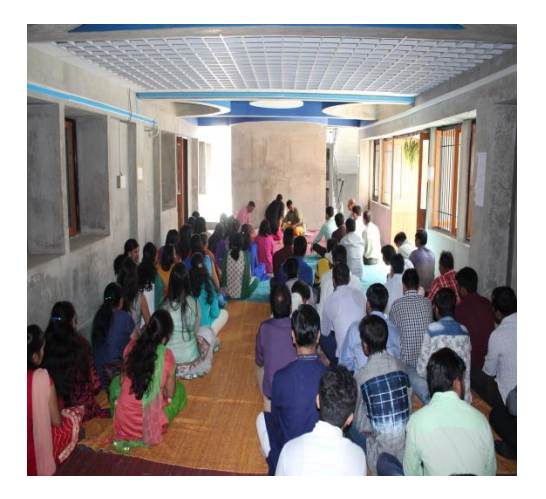

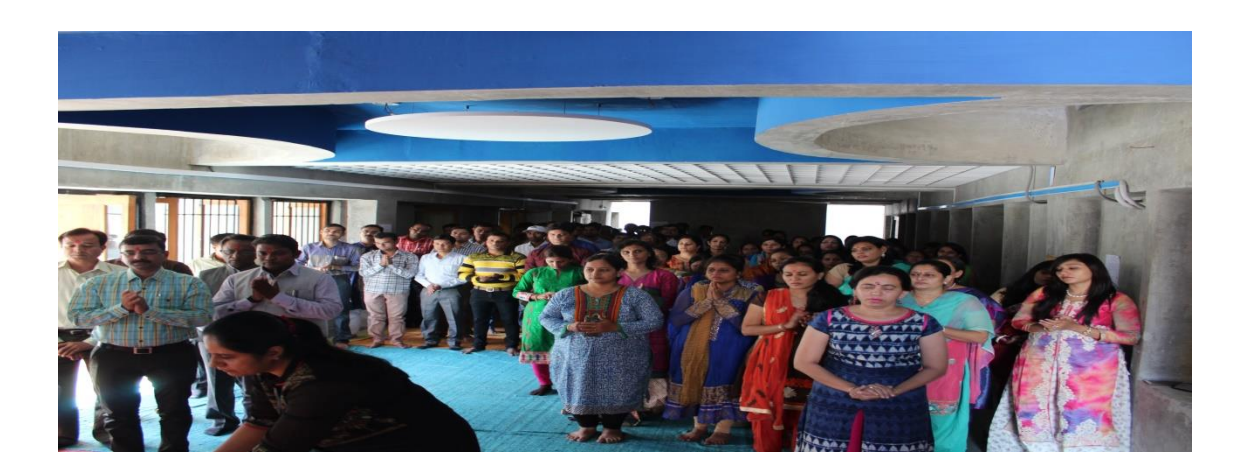